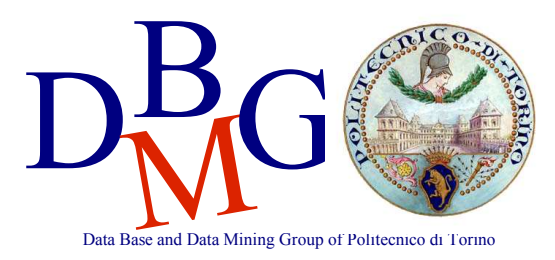

## **Progetto di un data warehouse – BOZZA di Soluzione**

# *Sito internet cerca\_la\_tua\_casa.it*

## **Modello Concettuale**

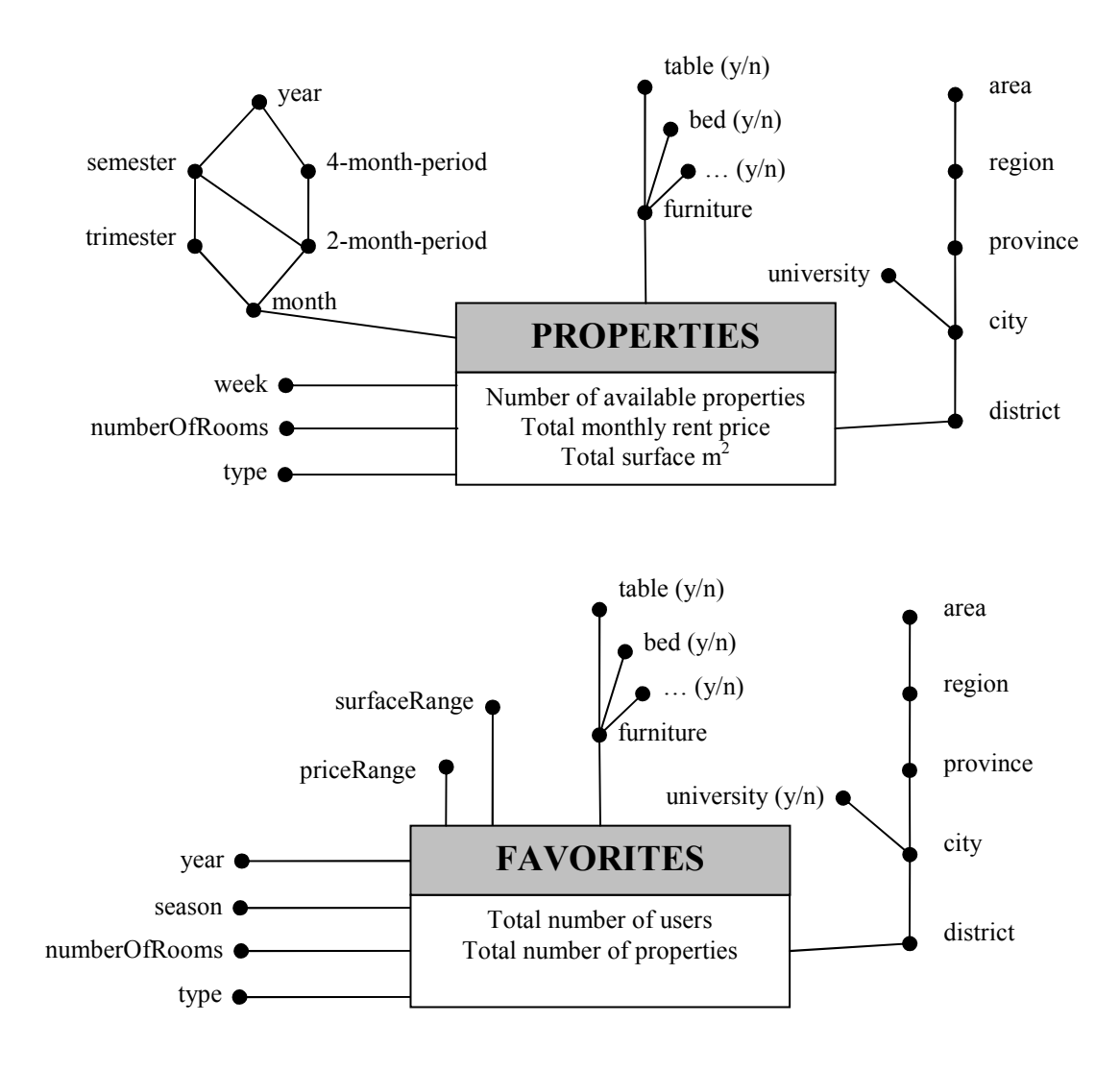

# **Modello Logico**

## Primary keys are underlined.

## **Facts**

PROPERTIES (monthID, weekID, typeID, roomsID, furnitureID, locationID, numProperties, totPrice, totSurface) FAVORITES (yearID, seasonID, typeID, roomsID, furnitureID, locationID, surfaceRangeID, priceRangeID, numUsers, numProperties)

## **Dimensions**

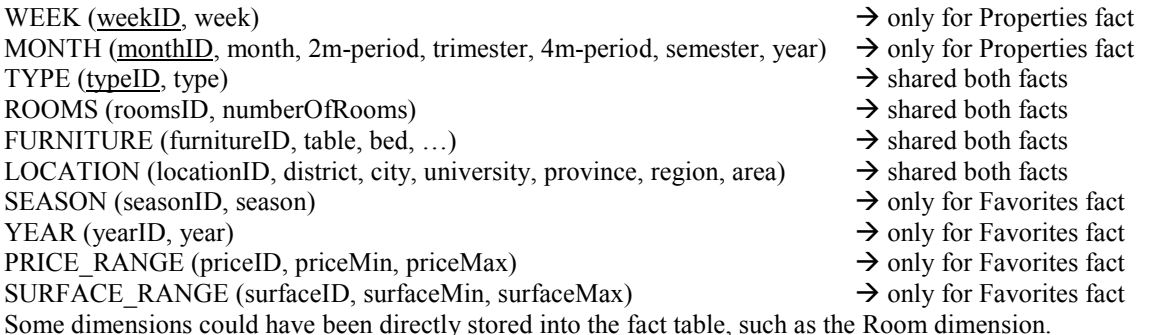

Since this is a draft, some tables and columns have the same names, but keep in mind that this is discouraged to avoid confusions.

# **Query A**

#### select

city, month, sum(totPrice)/sum(numProperties),

 ( sum(sum(totPrice)) / sum(sum(numProperties)) ) over (partition by city order by month rows unbounded preceding) from

properties p, location l, month m

```
where 
    p.locationID=l. locationID and p.monthID=m.monthID and 
    year=2004 and university='y' 
group by
```
city, month;

## **Query B**

#### select

```
 city, week, sum(numProperties), 
   sum(numProperties) / ( sum(sum(numProperties)) over (partition by week) ),
    rank() over (order by sum(numProperties) desc) as position 
from 
    properties p, location l, month m, week w 
where 
    p.locationID=l. locationID and p.monthID=m.monthID and p.weekID=w.weekID and 
    year=2004 and month='September' and province='Turin' 
group by 
    city, week 
order by
```
position;

# **Query C**

## select

```
district, surfaceMin, surfaceMax, sum(numUsers) / sum(numProperties) as avgInterestedUsers,
```
( sum(sum(numUsers)) / sum(sum(numProperties)) ) over (partition by district)

from

favorites f, location l, season s, year y, furniture f, type t, price\_range pr

#### where

```
 …JOINS… and season='summer' and year=2005 and type='attic' and city='Rome' and bed='y' and fridge='y' and table='y' 
group by
```
district, surfaceMin, surfaceMax

order by

district, avgInterestedUsers;

# **Query D**

### select

 city, month, year, sum(totPrice) / sum(numProperties), sum(totPrice) / sum(totSurface), ( sum(sum(totPrice)) / sum(sum(numProperties)) ) over (partition by city, year order by month rows unbounded preceding) from properties p, location l, month m, furniture f where …JOINS… and

 bed='y' and table='y' and university='y' group by city, month, year

## **Query E**

```
select
```

```
 city, sum(totPrice) / sum(numProperties), 
    ( sum(sum(totPrice)) / sum(sum(numProperties)) ) over (partition by province) 
from 
    properties p, location l, month m 
where 
    …JOINS… and year=2004 and month>=9 and month<=11 and region='Piedmont' 
group by 
    city, province
```
## **Query F**

```
select 
    city, month, 
    sum(totPrice) / sum(numProperties), 
    sum(totPrice) / sum(totSurface), 
from 
    properties p, location l, month m, furniture f 
where 
   ... JOINS... and year=2004 and university='y' and bed='y' and table='y'
group by 
    city, month
```